## **JJ** 12/23/2015 **Exceptions Log**

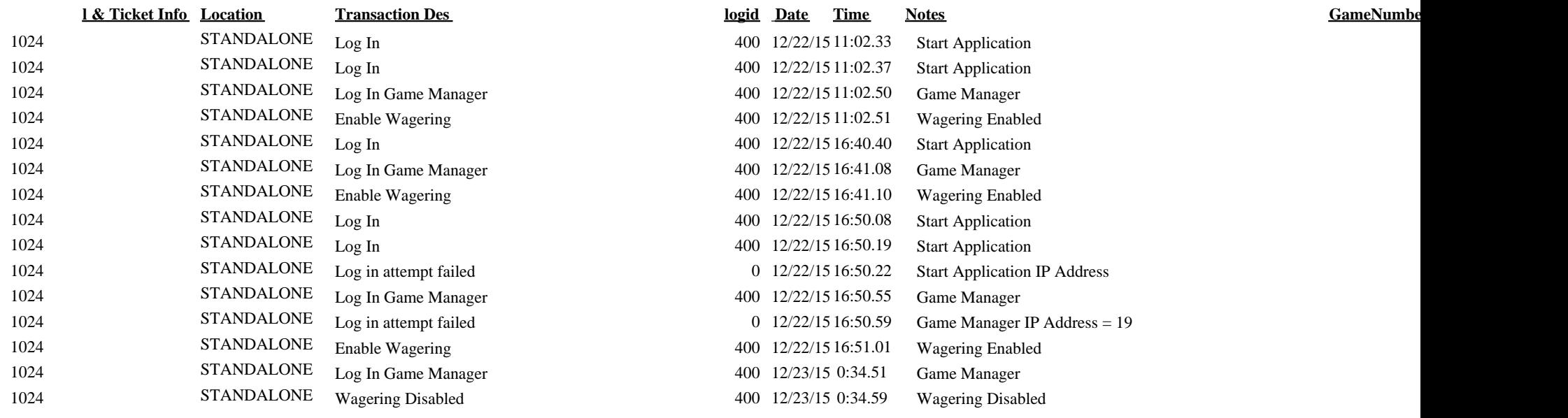